## EndNote: deduplication for systematic reviewers

Want to keep an accurate count of database results that won't be affected by deduplication?

- Create an EndNote group for each database searched
- Import references from each database into relevant group
- Create a combined group for de-duplication
- **Copy** (don't drag and drop) references from each database group to combined group
- Deduplicate the combined group only

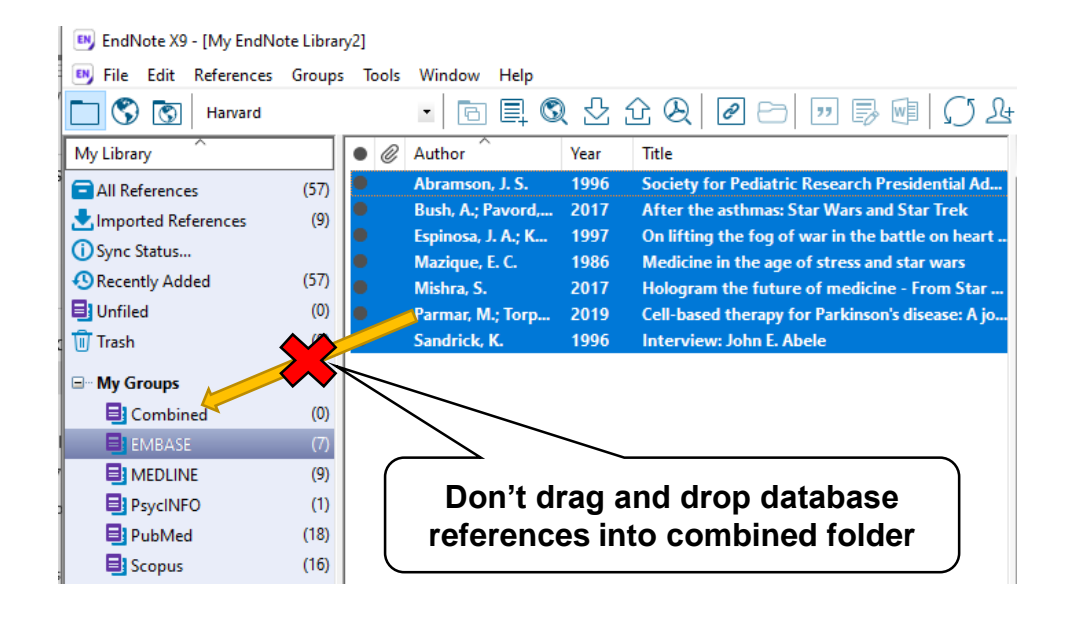

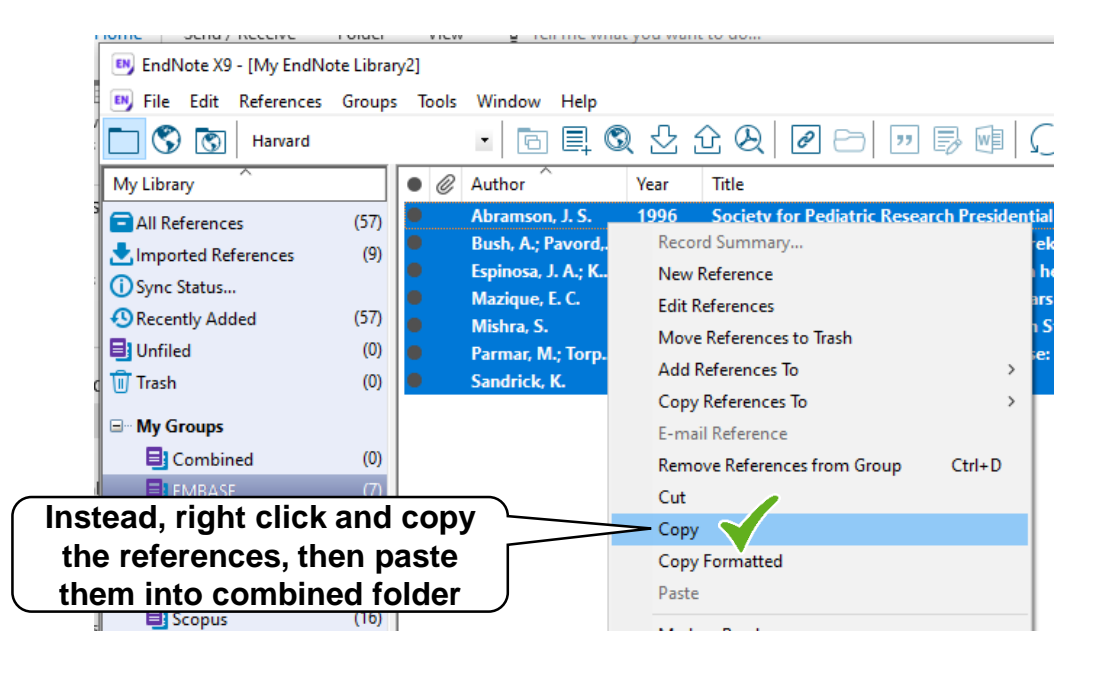

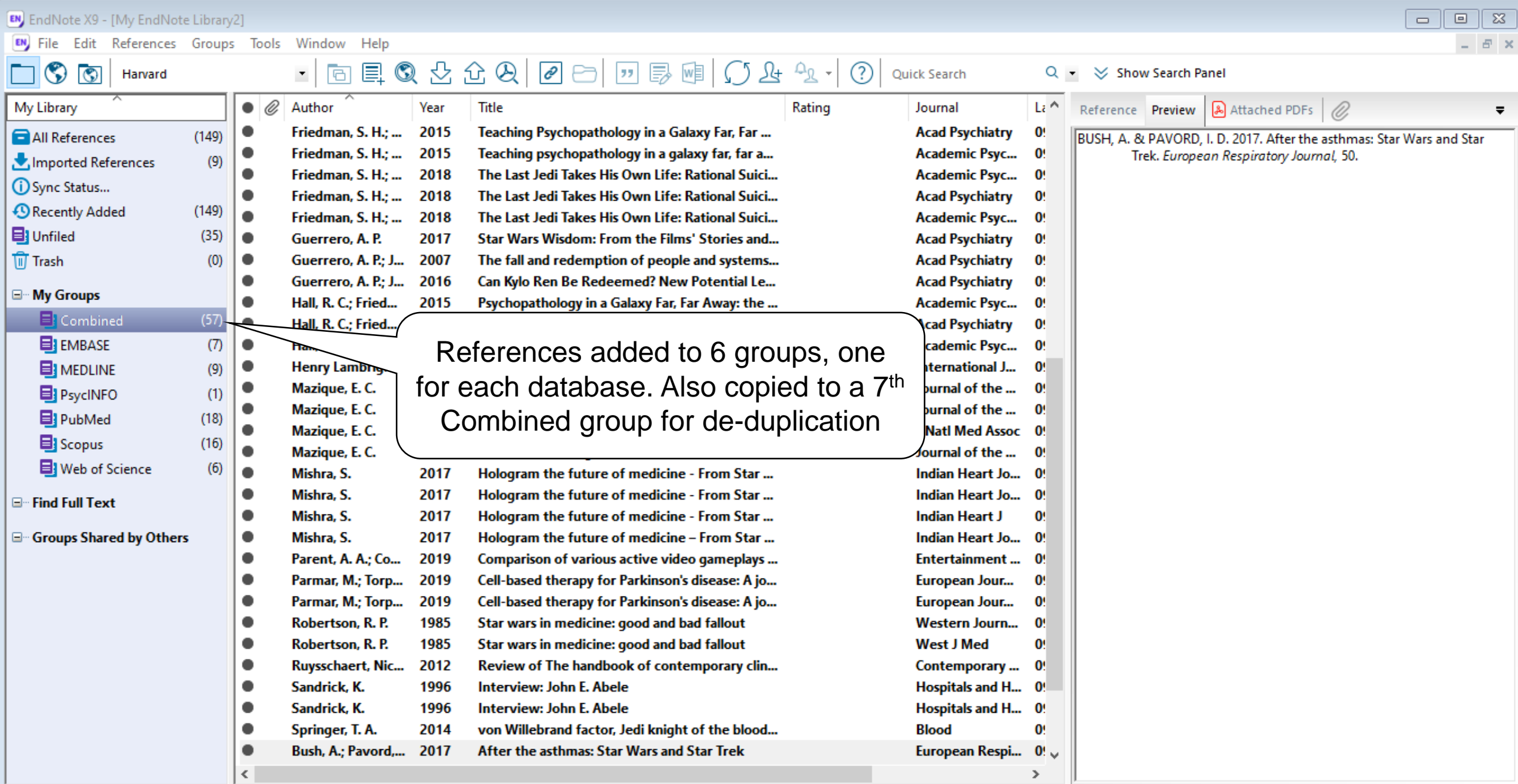

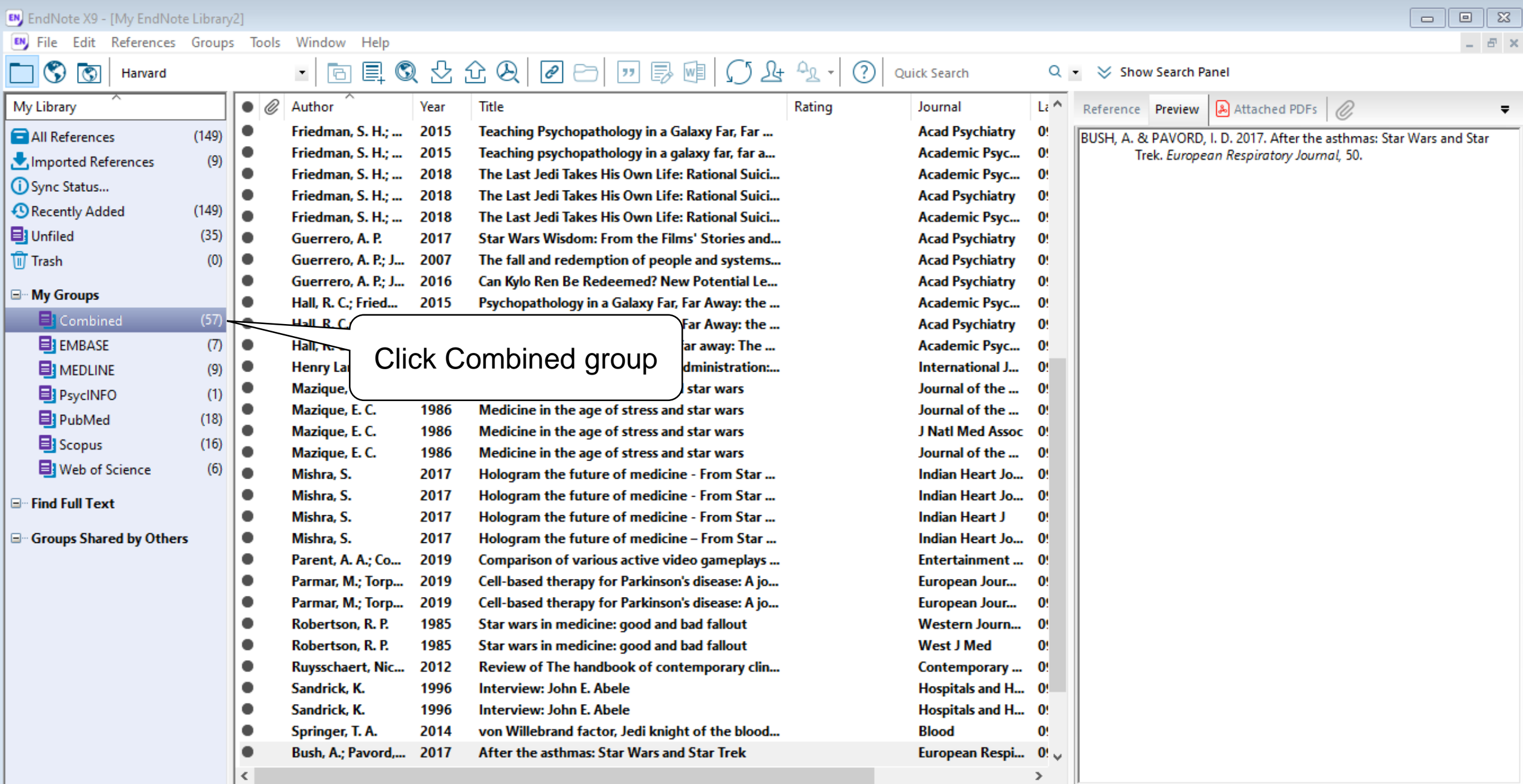

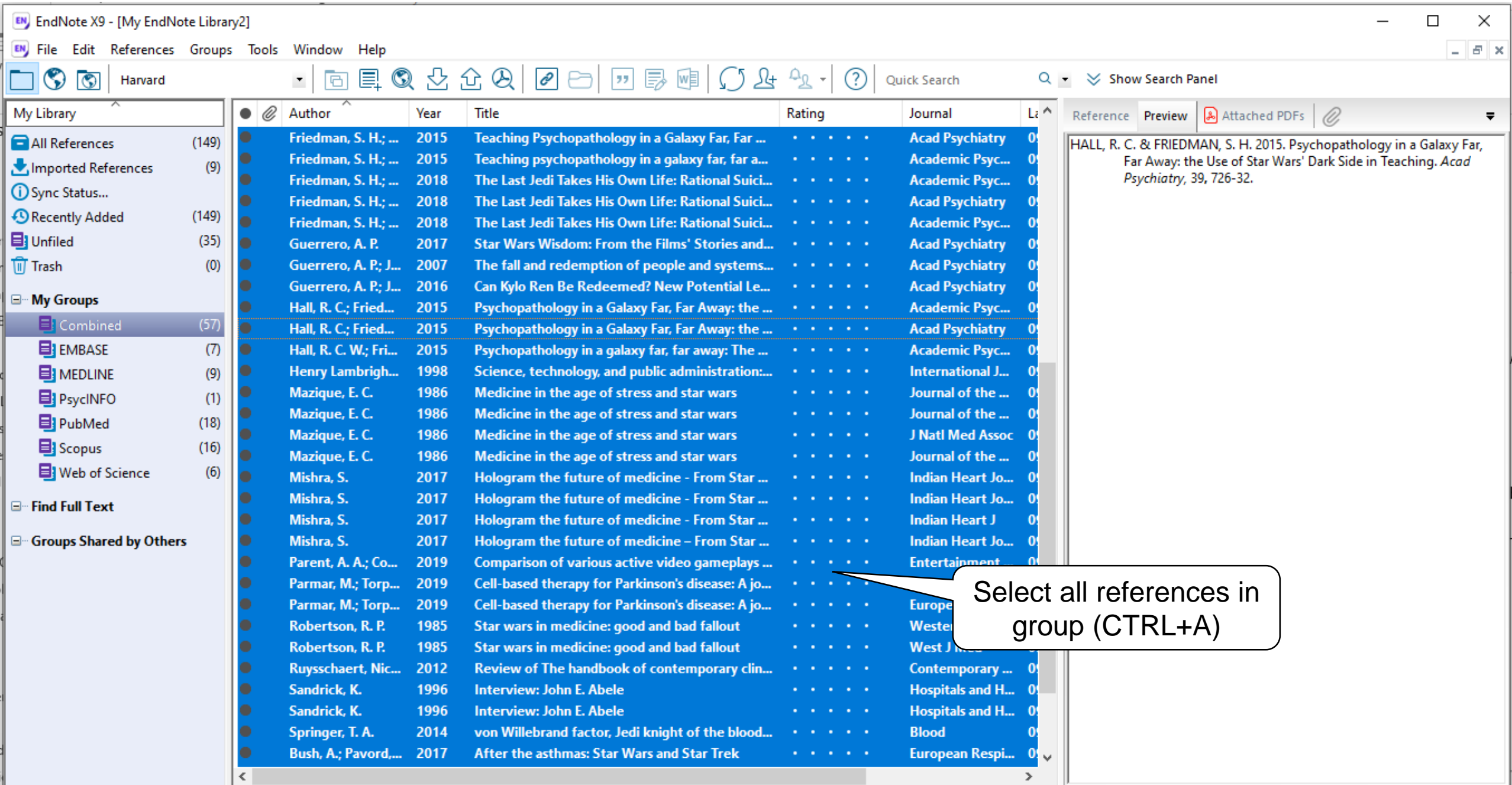

-

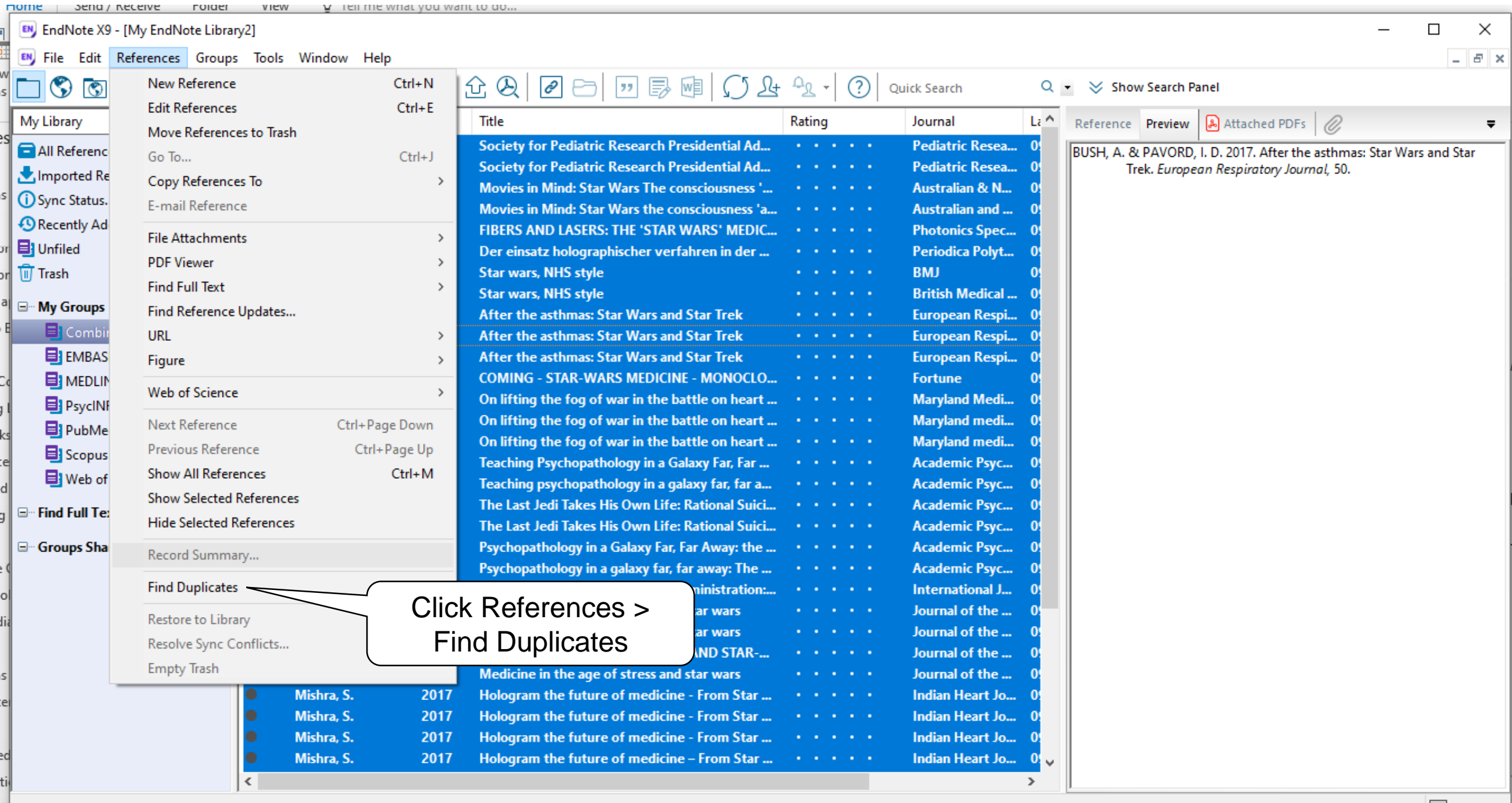

Showing 39 of 39 references in Group. (All References: 57) Ш

 $\frac{1}{2}$ 

9∥

: 1

١i

s|

≥d∥

 $\boxed{\blacksquare}$  Layout

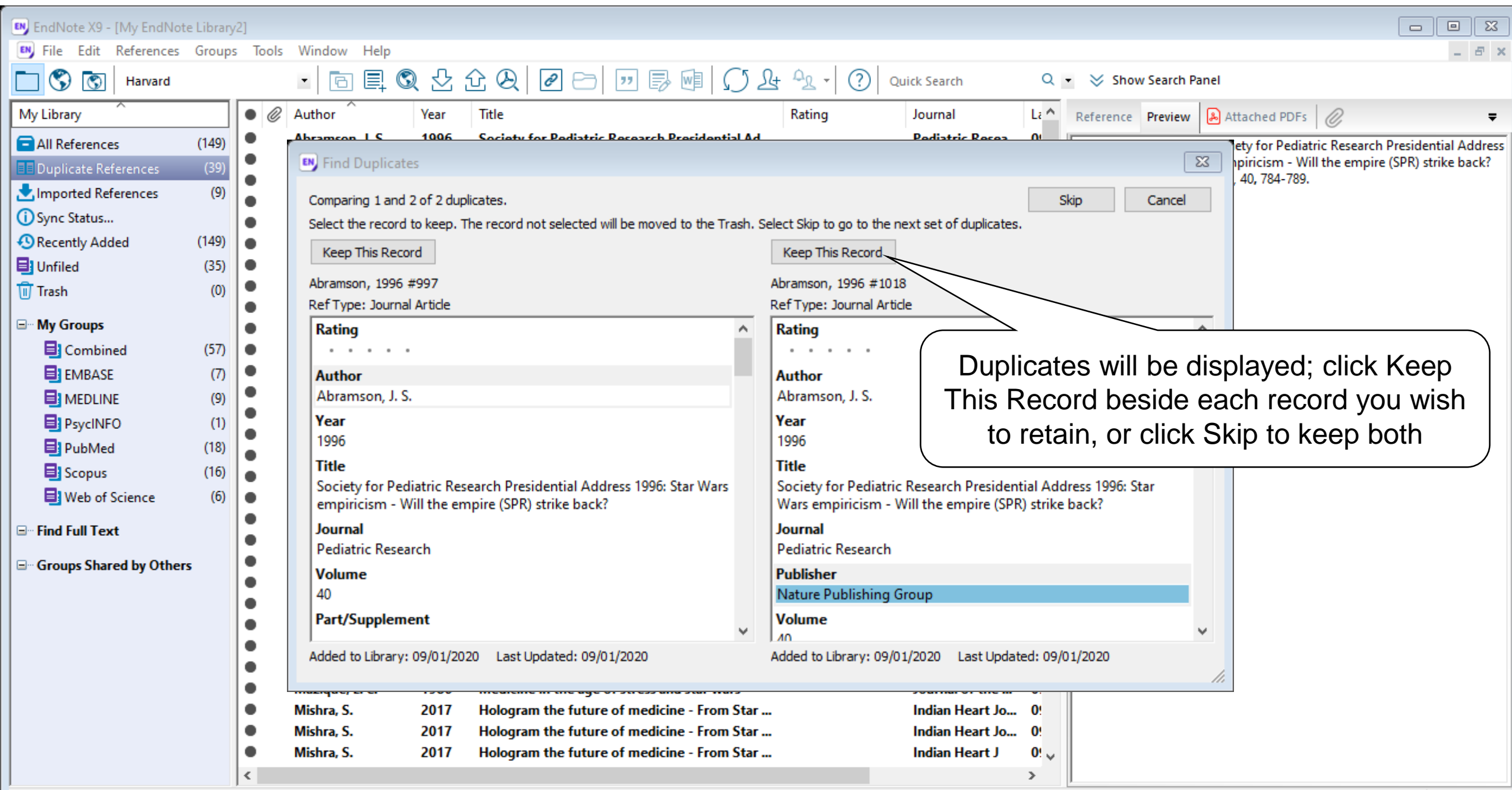

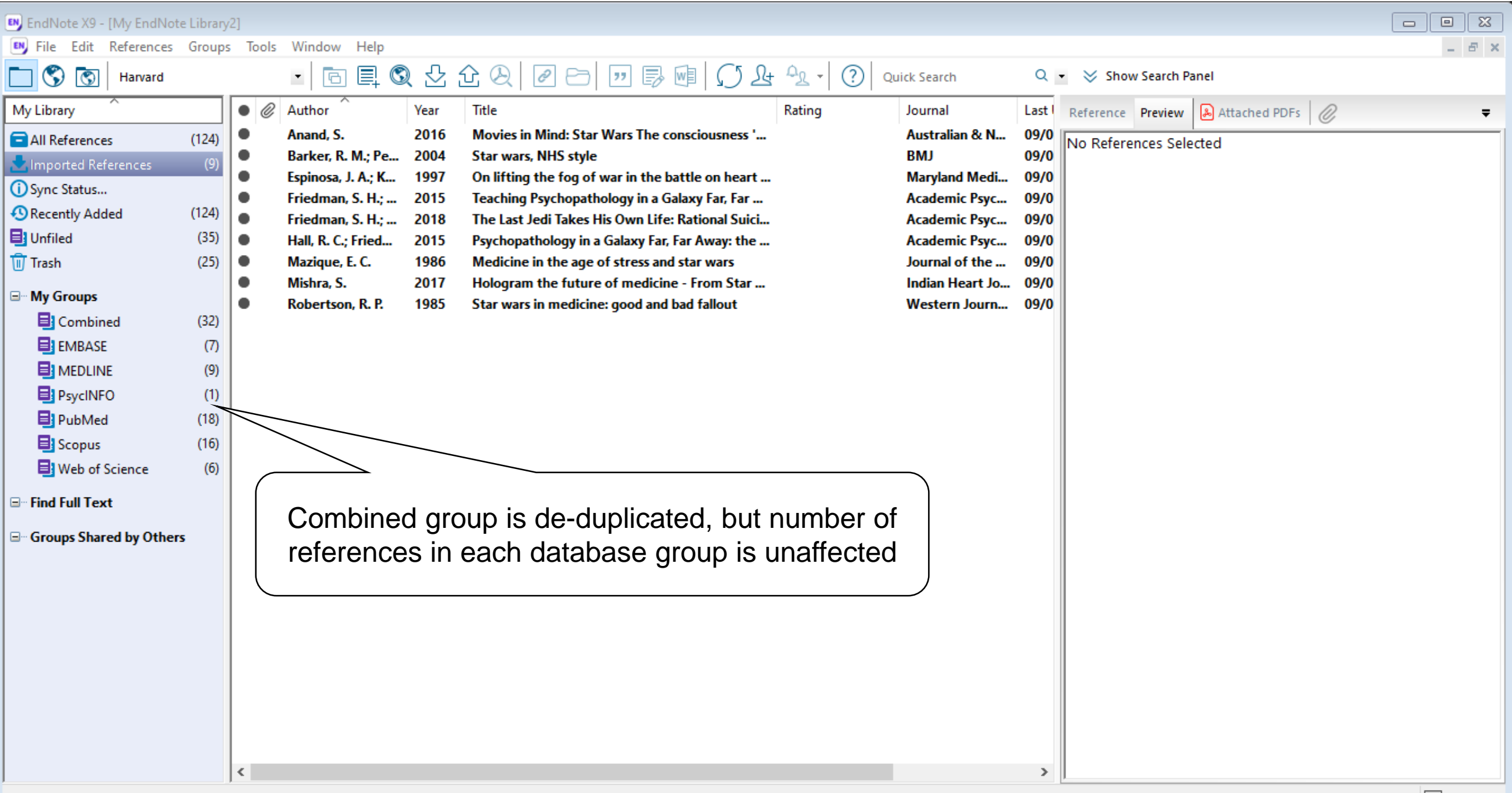